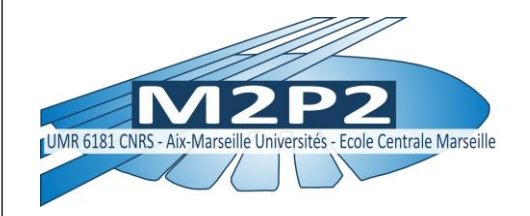

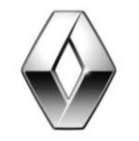

**RENAULT** 

## **OPTIMISATION DE FORME PAR LA MÉTHODE ADJOINTE POUR LES MÉTHODES LATTICE-BOLTZMANN** APPLICATION A L'AÉRODYNAMIQUE

Isabelle Cheylan : Thèse CIFRE Renault & Laboratoire M2P2

Directeur de thèse: Pierre Sagaut (laboratoire M2P2) Encadrants industriels : Denis Ricot & Guillaume Fritz (Renault)

06/03/2019 INSTITUT HENRI POINCARE

#### **BILAN GÉNÉRAL EN TERME DE CONTRIBUTION À LA TRAÎNÉE AÉRODYNAMIQUE CONTEXTE ET ENJEUX**

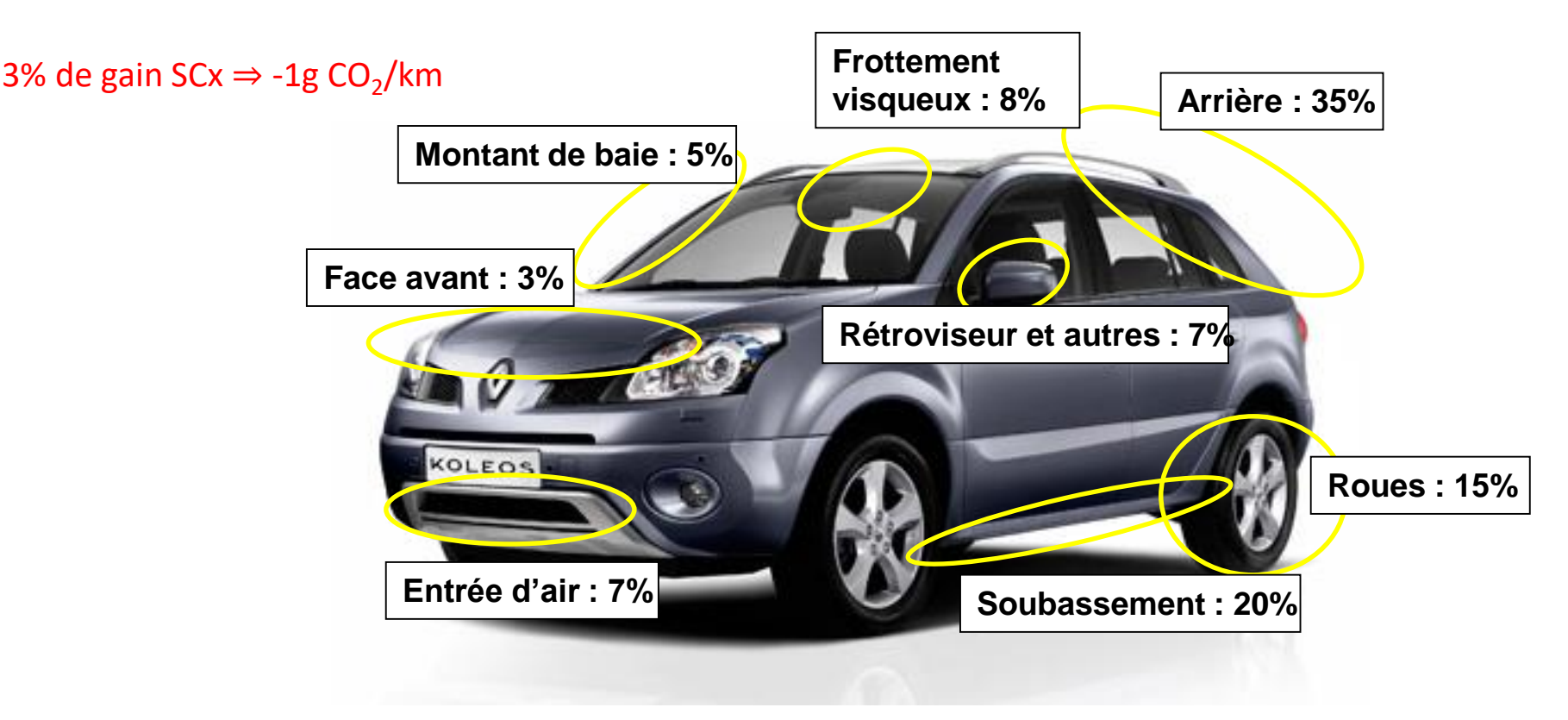

#### **DÉFINITION DES 3 PARTS : ARCHITECTURE, TECHNOLOGIQUE, DESIGN CONTEXTE ET ENJEUX**

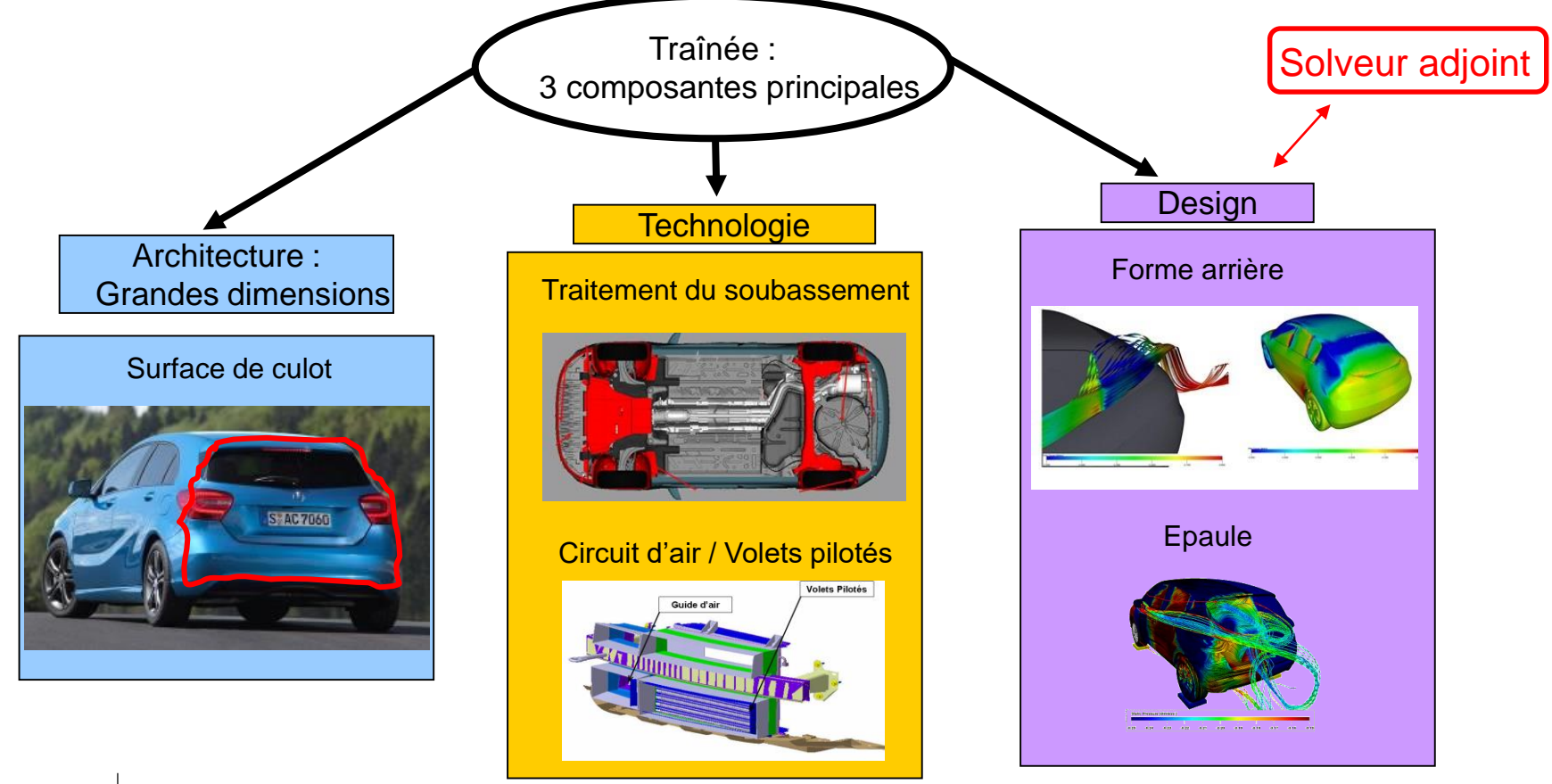

#### **DÉROULEMENT D'UN PROJET DE DÉVELOPPEMENT D'UN VÉHICULE CONTEXTE ET ENJEUX**

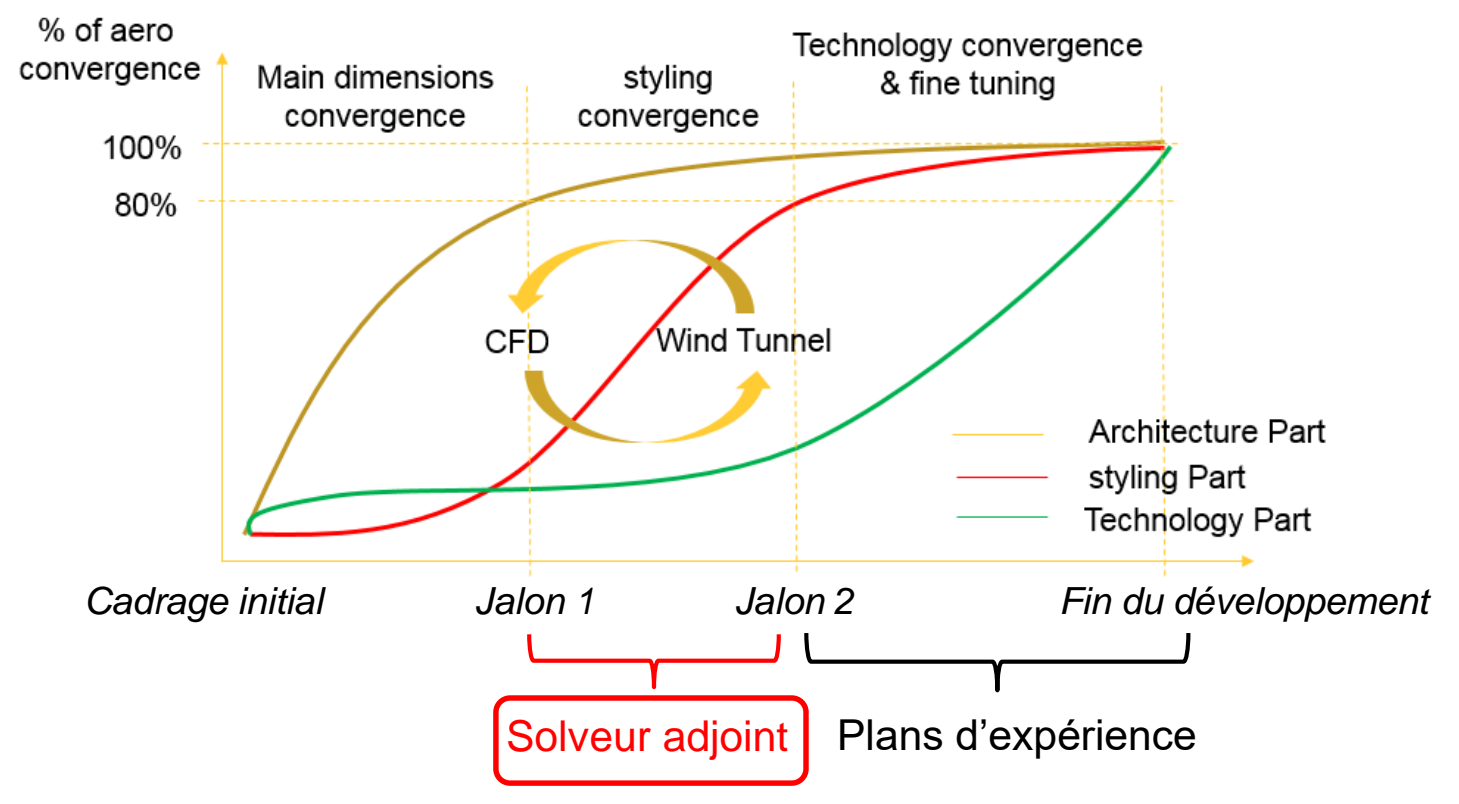

#### **OBJECTIF DE LA THÈSE CONTEXTE ET ENJEUX**

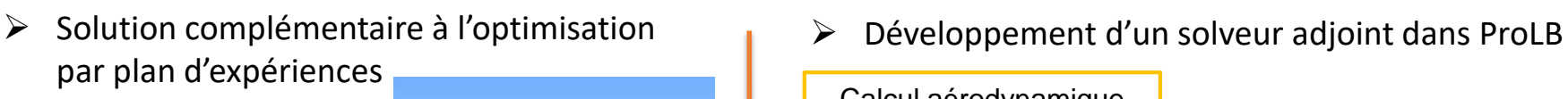

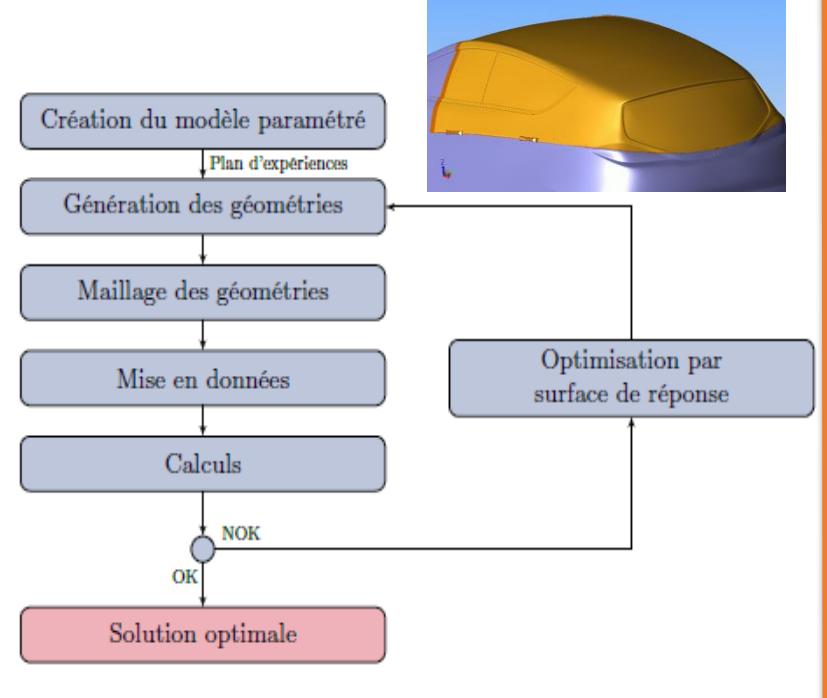

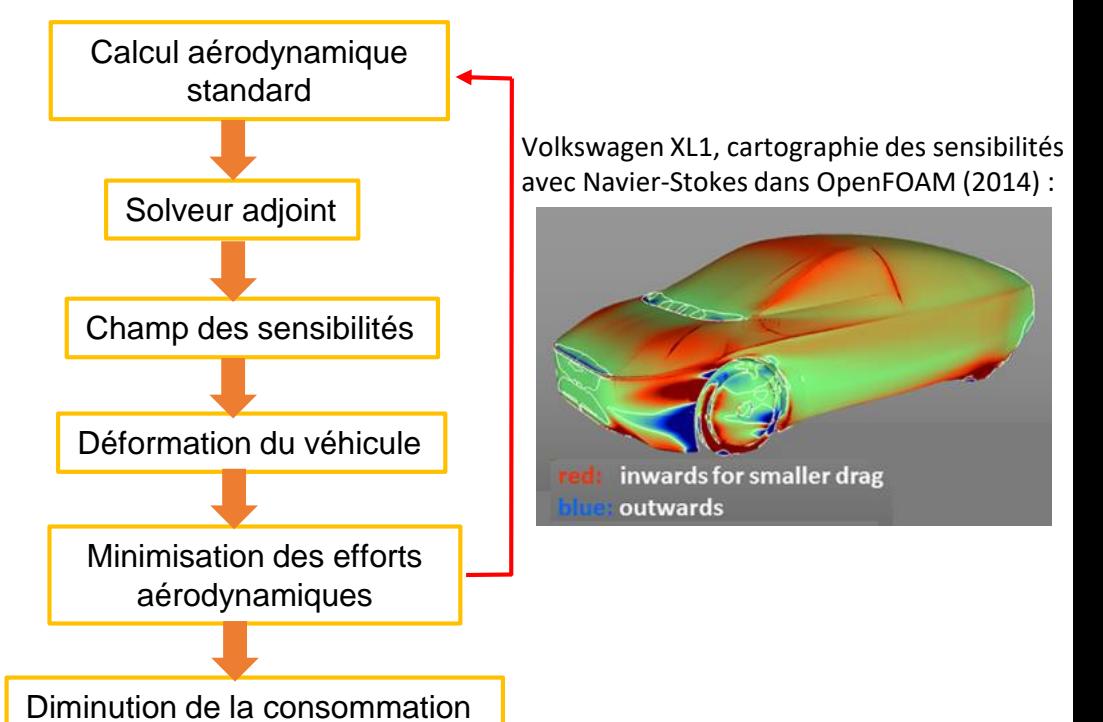

#### **QUESTION DE RECHERCHE CONTEXTE ET ENJEUX**

- Comment déformer le véhicule pour minimiser les efforts aérodynamiques ?
	- ➢ Utilisation d'une méthode itérative de type gradient
	- ➢ Calcul des sensibilités des efforts aérodynamiques à la forme du véhicule
	- ➢ Développement d'un solveur adjoint pour la LBM appliquée à l'aérodynamique
	- ➢ Indépendamment du nombre de paramètres d'optimisation (= 100 000 nœuds du maillage surfacique du véhicule)
- Motivations :
	- ➢ L'optimisation par adjoint a fait ses preuves en Navier-Stokes
	- ➢ Aucun solveur adjoint industriel existant à ce jour pour la méthode Lattice-Boltzmann

### **SOMMAIRE**

#### **1) Méthode de Lattice-Boltzmann pour la mécanique des fluides**

- **2) Développement du solveur adjoint et optimisation**
- **3) Validation du solveur adjoint sur des cas 2D laminaires**
- **4) Extension pour les écoulements 3D turbulents**
- **5) Conclusions et perspectives**

#### **L'EQUATION DE BOLTZMANN CONTINUE 1. Méthode de Lattice Boltzmann pour la mécanique des fluides**

➢ Modélisation statistique de la dynamique des particules constituant le fluide à un niveau mésoscopique :  $f(\vec{x}, \vec{c}, t)$  $\rightarrow$   $\rightarrow$   $\rightarrow$   $\rightarrow$ 

 $\triangleright$  f représente la densité de probabilité des particules en un point x à un temps t, ayant pour vitesse  $\vec{c}$ . Aucune particule individuelle n'est suivie.

> Opérateur de collision local, non linéaire

➢ Equation de Boltzmann continue :

$$
\frac{\partial f}{\partial t} + \vec{v}.\nabla f = C(f)
$$

Advection linéaire

#### **DISCRÉTISATION DE L'ESPACE DES VITESSES 1. Méthode de Lattice-Boltzmann pour la mécanique des fluides**

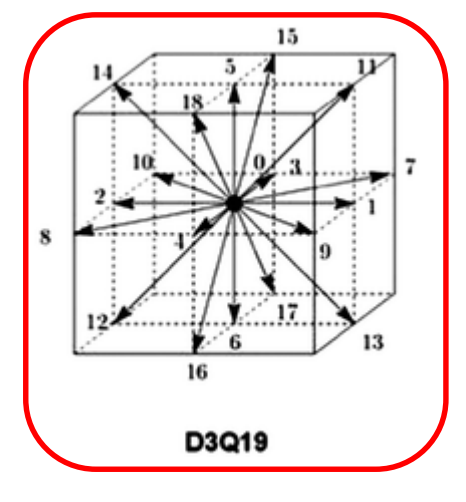

- $\triangleright$   $c_i$  = Points de quadrature dans l'espace des vitesses
- ➢ Meilleur compromis précision / temps de calcul dans notre cas : écoulement **athermal, faiblement compressible**
- ➢ **Permet le calcul des variables macroscopiques :**

$$
\rho = \int f \, dc = \sum_i f_i
$$

$$
\vec{u} = \frac{1}{\rho} \int c \, f \, dc = \frac{1}{\rho} \sum_i \vec{c}_i \, f_i
$$

### **Pourquoi choisir la LBM ?**

- $\triangleright$  Parallélisation rapide et efficace
- ➢ Maillage cubique généré automatiquement

#### **ALGORITHME DE LA LBM-BGK (LATTICE-BOLTZMANN METHOD) 1. Méthode de Lattice-Boltzmann pour la mécanique des fluides**

Initialisation des fonctions de distribution de contractes de la proponce de la péveloppement polynômial

$$
\triangleright \text{ Calculate la fonction d'équilibre}: \quad f_i^{eq}(x_k, t) = \rho \omega_i \left( 1 + \frac{c_i u}{c_s^2} + \frac{(c_i u)^2}{2c_s^4} \right)
$$

tronqué à l'ordre 2 de la Maxwellienne

$$
\triangleright \text{ Étape de collision : } f_i^{coll}(x_k, t) = f_i(x_k, t) - \frac{1}{\tau} \big[ f_i(x_k, t) - f_i^{eq}(x_k, t) \big] \longleftarrow \text{ Étape locale en}
$$

Étape locale en espace

 $\triangleright$  Étape de propagation :  $f_i(x_k + c_i \Delta t, t + \Delta t) = f_i^{coll}(x_k, t)$ 

 $\triangleright$  Calcul des variables macroscopiques  $\rho$  et  $\vec{u}$ 

Étape lagrangienne

#### **CONTRAINTES D'UNE IMPLÉMENTATION INDUSTRIELLE 1. Méthode de Lattice-Boltzmann pour la mécanique des fluides**

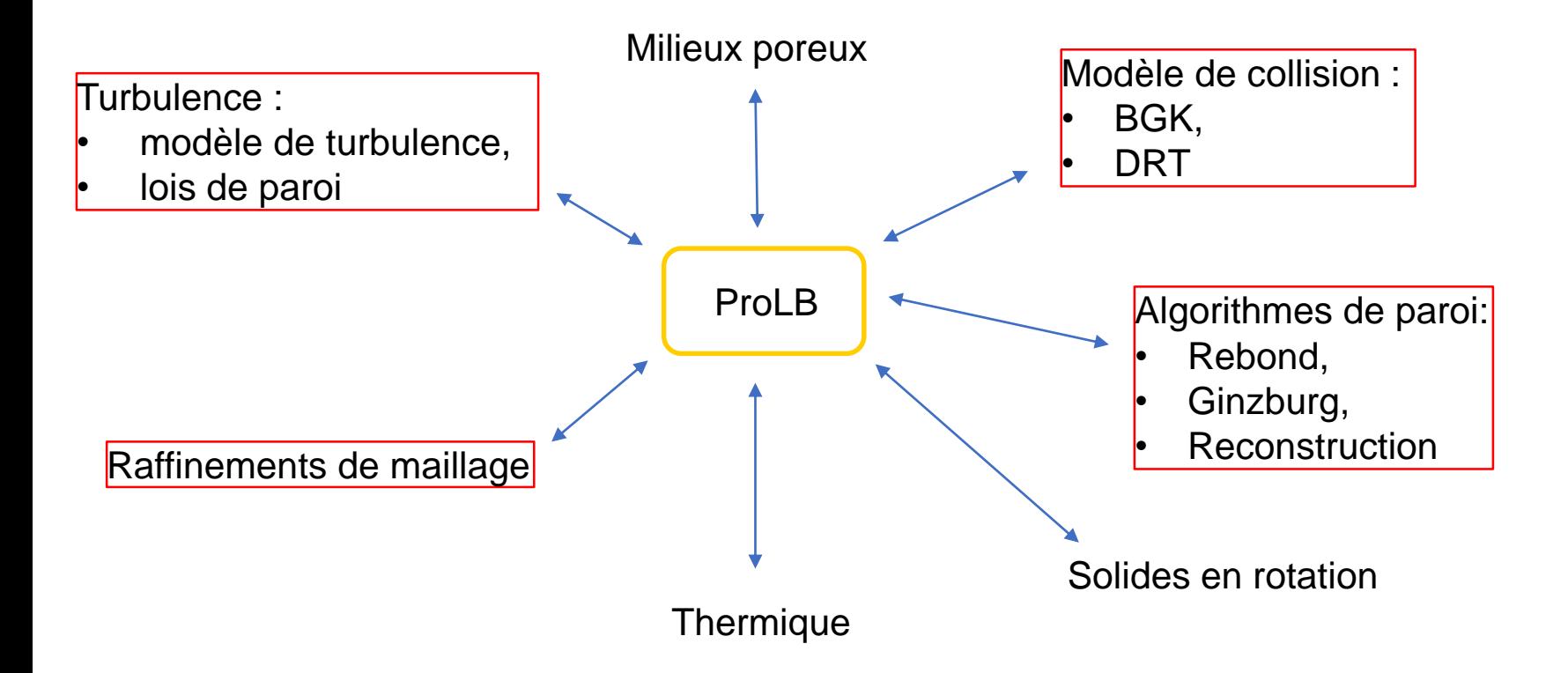

#### **DEUX FORMULATIONS DE LA FORCE DE TRAÎNÉE 1. Méthode de Lattice-Boltzmann pour la mécanique des fluides**

 $I_0 = \int (-P \vec{n} + \tau \cdot \vec{n}) \cdot \vec{x} dS$ 1) Calcul sur la peau du véhicule :

2) Calcul dans le sillage du véhicule :

$$
\int \left(\frac{\partial \vec{u}}{\partial t} + (\vec{u} \cdot \vec{\nabla})\vec{u}\right) dV = \int \left(-\frac{1}{\rho} \vec{\nabla}p + \frac{1}{\rho} \vec{\nabla}\tau\right) dV
$$
\nThéorème de Green-Ostrogradski  
Hypothèses simplificatrices

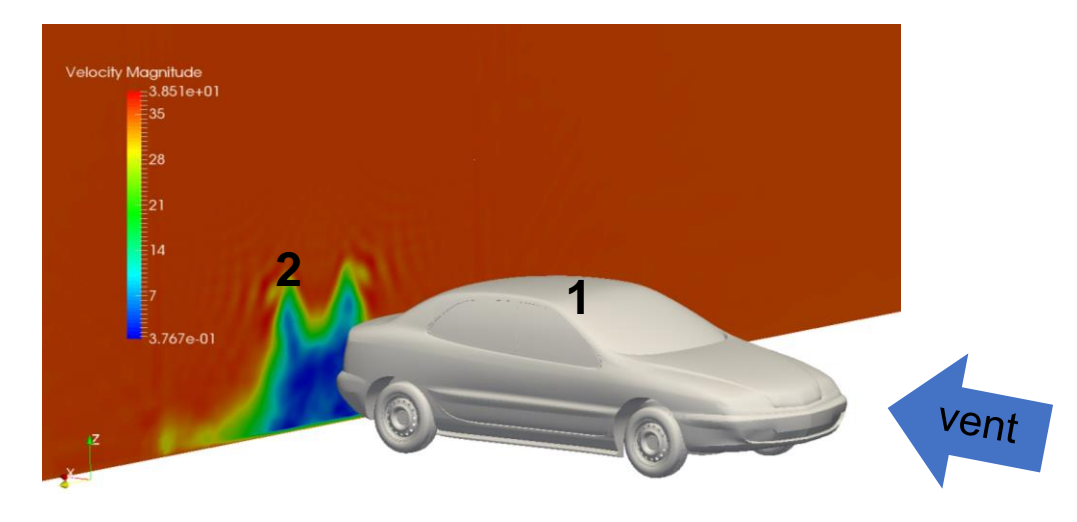

$$
I_0 = \int (P_0 - P_i) dS_{wake} + \frac{1}{2} \rho u_0^2 \int \left(\frac{u_y^2}{u_0^2} + \frac{u_z^2}{u_0^2}\right) dS_{wake} - \frac{1}{2} \rho u_0^2 \int (1 - \frac{u_x}{u_0})^2 dS_{wake}
$$

*(Onorato et al, 1984. SAE Technical Paper*)

#### **ALGORITHME DE PAROI 1. Méthode de Lattice-Boltzmann pour la mécanique des fluides**

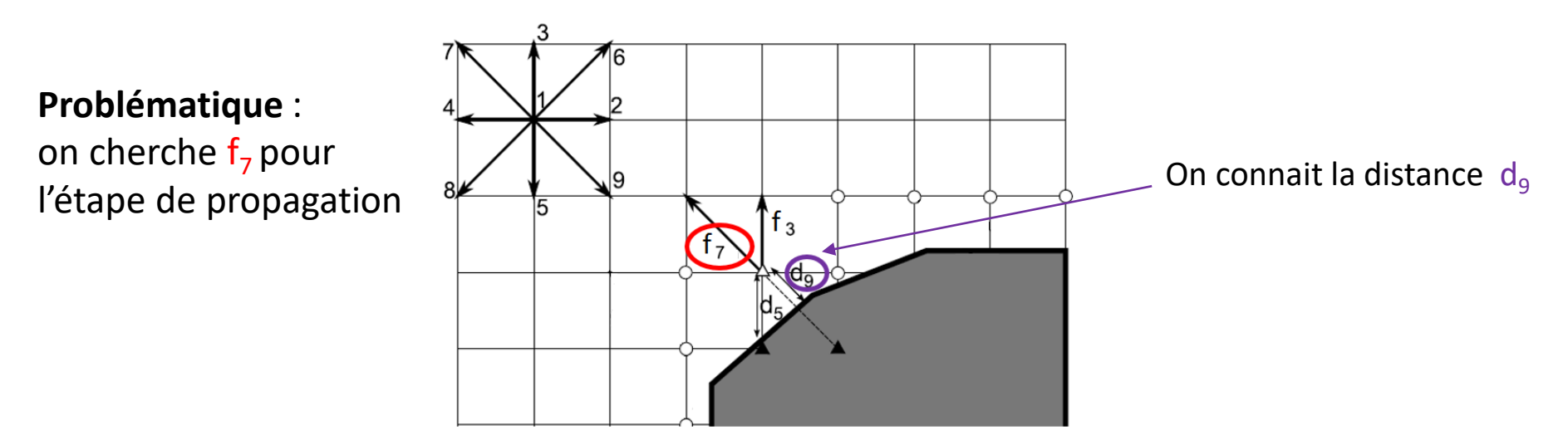

On utilise l'interpolation de Ginzburg *(Ginzburg et al., 2008. Communications in Computational Physics) :*

$$
f_7(x_k, t_{n+1}) = f_9^{coll}(x_k, t_n) + \frac{1 - 2d_9}{1 + 2d_9} \left[ f_9^{coll}(x_k + c_i, t_n) - f_7^{coll}(x_k, t_n) \right]
$$

#### **TURBULENCE : MODÈLE SOUS-MAILLE DE TYPE SMAGORINSKY 1. Méthode de Lattice-Boltzmann pour la mécanique des fluides**

➢ Calcul de la viscosité turbulente :

$$
v_t = (C_S^2 \Delta x)^2 \sqrt{2 S_{ij} S_{ij}}
$$

 $\triangleright$  Influence sur le temps de relaxation en LBM :

$$
\tau_S = \frac{v + v_t}{c_s^2} + \frac{1}{2}\Delta t
$$

 $\triangleright$  Hypothèse de viscosité turbulente gelée pour l'adjoint (on néglige les variations de  $v_t$ ) :

$$
v_t^* = v_t
$$

#### **MODÈLE DE COLLISION DRT (DOUBLE RELAXATION TIME) 1. Méthode de Lattice-Boltzmann pour la mécanique des fluides**

10 moments hydrodynamiques à conserver

➢ En D3Q19 : 19 moments

9 moments non hydrodynamiques à annuler (sources d'instabilités à Reynolds élevé)

 $\triangleright$  2 temps relaxation  $\tau^S$  et  $\tau^N$  pour différencier les moments hydrodynamiques et non hydrodynamiques :

$$
f_i(x_k + c_i \Delta t, t + \Delta t) = f_i(x_k, t) - \frac{1}{\tau^N} \left[ f_i(x_k, t) - f_i^{eq}(x_k, t) \right] + \underbrace{\left[ \frac{\tau^S - \tau^N}{\tau^S \tau^N} \omega_i \frac{1}{2c_s^4} \sum_{i,j} H_{\alpha,ij}^{(2)} P_{ij}^{(1)} \right]}_{\text{Terme correctif}}
$$

➢ Modèle adapté aux écoulements turbulents à Reynolds élevé, construit sur la base des polynômes de Hermite ≠ MRT (D'Humières, 1992, *Progress in Astronautics and Aeronautics*)

### **SOMMAIRE**

**1) Méthode de Lattice-Boltzmann pour la mécanique des fluides**

### **2) Développement du solveur adjoint et optimisation**

- **3) Validation du solveur adjoint sur des cas 2D laminaires**
- **4) Extension pour les écoulements 3D turbulents**
- **5) Conclusions et perspectives**

**Quels sont les choix techniques qui ont été effectués pour développer le solveur adjoint ?**

- ➢ Quelle formulation de la force de traînée utiliser ?
	- Dans le sillage
- $\geq$  Quel algorithme de paroi utiliser ?
	- Algorithme de Ginzburg
- ➢ Comment compresser le volume d'information associé à un problème primaire instationnaire ?

### **DÉFINITION DU PROBLÈME ADJOINT** 2. Développement du solveur adjoint et optimisation  $\alpha$  : paramètre d'optimisation

*f* : variable d'état

*X* : discrétisation spatiale

 $\triangleright$  Calcul du gradient de  $I_0 = I_0(\alpha, f, X)$  soumis aux contraintes  $R(\alpha, f, X) = 0$ :

$$
\nabla I_0 = \frac{dI_0}{d\alpha} = \frac{\partial I_0}{\partial \alpha} + \frac{\partial I_0}{\partial f} \frac{\partial f}{\partial \alpha} + \frac{\partial I_0}{\partial X} \frac{\partial X}{\partial \alpha}
$$

•  $\partial f$  $\frac{\partial f}{\partial \alpha}$  trop lourd à calculer (calcul de l'écoulement à chaque fois qu'on fait varier un paramètre = nœud du maillage surfacique par ex.) •  $\partial X$  $rac{\partial n}{\partial \alpha}$ négligeable si maillage surfacique très raffiné

⇒ On définit le Lagrangien *J* qui permet d'inclure les contraintes dans le problème d'optimisation :

$$
J = I_0 + f^*R
$$

 $\triangleright$  Équations adjointes :  $\frac{\partial J}{\partial \xi}$ 

$$
\frac{\partial J}{\partial f} = 0
$$
  $\triangleright$  Gradient :  $\nabla I_0 = \frac{dI_0}{d\alpha} = \frac{\partial I_0}{\partial \alpha} + f^* \frac{\partial R}{\partial \alpha}$ 

!

#### **ADJOINT DU MODÈLE DE COLLISION BGK 2. Développement du solveur adjoint et optimisation**

$$
\frac{\partial J}{\partial f} = \frac{\partial J}{\partial f_i(x_{k0}, t_{n0})} = \frac{\partial I_0}{\partial f_i(x_{k0}, t_{n0})} + \sum_j \sum_k \sum_n f_j^* (x_k, t_n) \frac{\partial R_j(x_k, t_n)}{\partial f_i(x_{k0}, t_{n0})} = 0 \implies \text{ equations adjointes}
$$

En cœur de fluide, *R* s'écrit :  $R_i(x_k, t_n) = f_i(x_k + c_i \Delta t, t + \Delta t) - f_i(x_k, t) -$ 1  $\frac{1}{\tau} [f_i(x_k, t) - f_i^{eq}(x_k, t)] = 0$ 

On dérive par rapport à  $f_i\,$  puis on multiplie par  $f_j^\ast$ 

 $f_i^*(x_k - c_i \Delta t, t - \Delta t) = f_i^*(x_k, t) -$ 1  $\frac{1}{\tau}\left[f_i^*(x_k,t) - f_i^{*,eq}(x_k,t)\right] \partial I_0$  $\partial f_i(x_{k0}, t_{n0})$ Equation de l'ALBM : *(Adjoint Lattice Boltzmann Method)*

> La dérivée de la fonctionnelle de coût devient le **terme source** de l'adjoint

#### **DÉVELOPPEMENT DU MODÈLE DE COLLISION DRT ADJOINT 2. Développement du solveur adjoint et optimisation**

$$
\frac{\partial I_0}{\partial f_i(x_{k0}, t_{n0})} + \sum_j \sum_k \sum_n f_j^*(x_k, t_n) \frac{\partial R_j(x_k, t_n)}{\partial f_i(x_{k0}, t_{n0})} = 0 \Rightarrow \text{ équations adjoints}
$$
\n
$$
R_i(x_k, t_n) = f_i(x_k + c_i \Delta t, t + \Delta t) - f_i(x_k, t) + \frac{1}{\tau^N} [f_i(x_k, t) - f_i^{eq}(x_k, t)] - \frac{\tau^S - \tau^N}{\tau^S \tau^N} \omega_i \frac{1}{2c_s^4} \sum_{i,j} H_{\alpha,ij}^{(2)} P_{ij}^{(1)} = 0
$$
\n
$$
\text{On derive par rapport à } f_i \text{ puis on multiple par } f_j^*
$$

$$
f_i^*(x_k - c_i \Delta t, t - \Delta t) = f_i^*(x_k, t) - \frac{1}{\tau^N} \left[ f_i^*(x_k, t) - f_i^{*,eq}(x_k, t) \right] + \underbrace{\left( \frac{\tau^S - \tau^N}{\tau^S \tau^N} \omega_i \frac{1}{2c_s^4} \sum_{i,j} H_{\alpha,ij}^{(2)} P_{ij}^{*,(1)} \right)}_{\text{Terme} \text{supplémentaire par}}
$$
\n
$$
\text{Terme} \text{supplémentaire par}
$$

### **DÉVELOPPEMENT DES ALGORITHMES ADJOINTS DE PAROI ET DE RAFFINEMENTS DE MAILLAGE 2. Développement du solveur adjoint et optimisation**

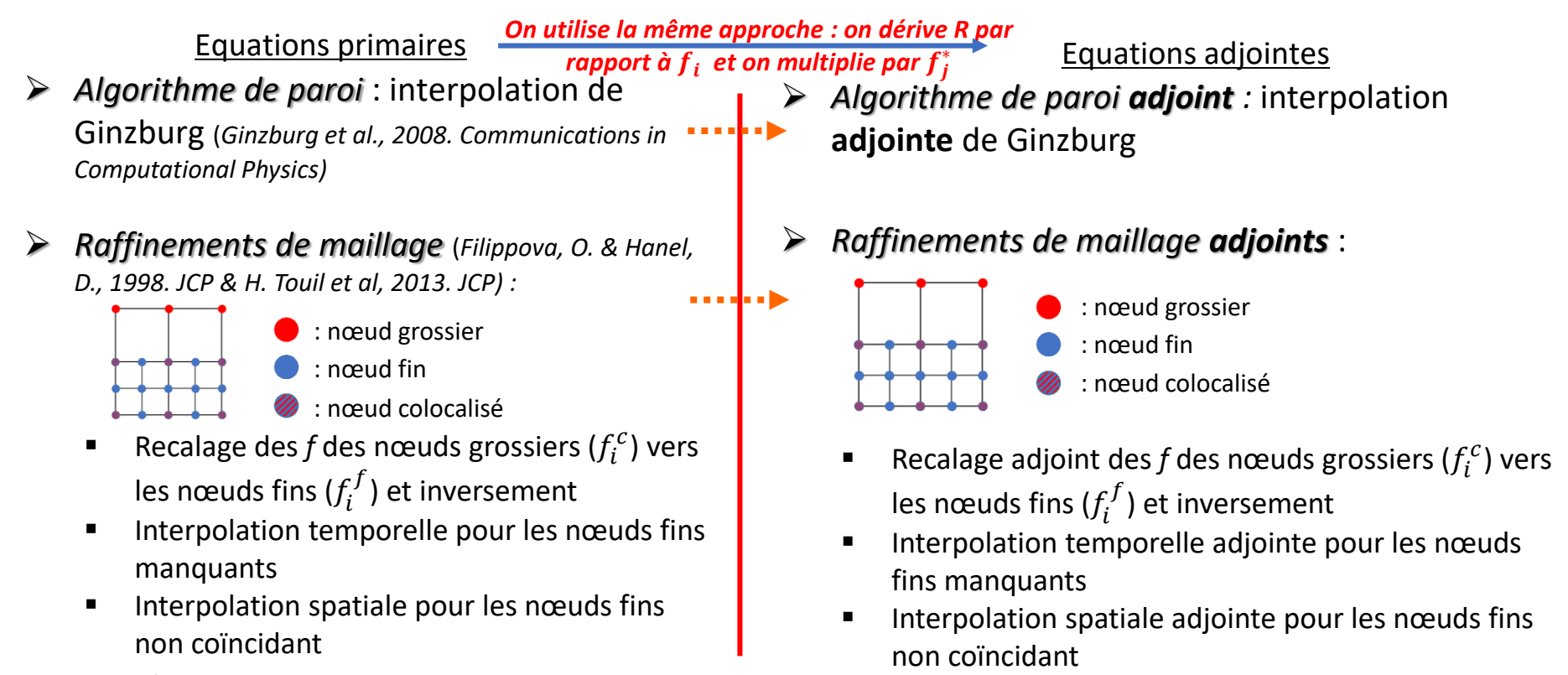

#### **CALCUL DU GRADIENT PAR L'ADJOINT 2. Développement du solveur adjoint et optimisation**

 $VI_0 =$ 

 $\partial_{\rm s}$ ðд

+

i

 $\sum$  $\boldsymbol{k}$ 

 $f_i^*(x_k, t_n)$ 

*On calcule la traînée dans le sillage et non sur l'obstacle*

 $I<sub>o</sub>$  = fonction coût  $\alpha$  = variable d'optimisation • *R* = équations d'état • *f\** = variables adjointes

*Pas de somme en temps car on fait un calcul stationnaire*

 $\partial R_i(x_k,t_n)$  $\partial \alpha$ 

Interpolation de Ginzburg à la paroi:

$$
R_i = f_i(x_k, t_n) - f_{opp(i)}^{coll}(x_k, t_n) - \frac{1 - 2d}{1 + 2d} \Big( f_{opp(i)}^{coll}(x_k + c_i, t_n) - f_i^{coll}(x_k, t_n) \Big) = 0
$$

On cherche à calculer 
$$
\frac{\partial R_i(x_k, t_n)}{\partial \alpha} \Rightarrow
$$
 Il faut calculer  $\frac{\partial d}{\partial \alpha}$ 

#### **CALCUL DU GRADIENT PAR L'ADJOINT 2. Développement du solveur adjoint et optimisation**

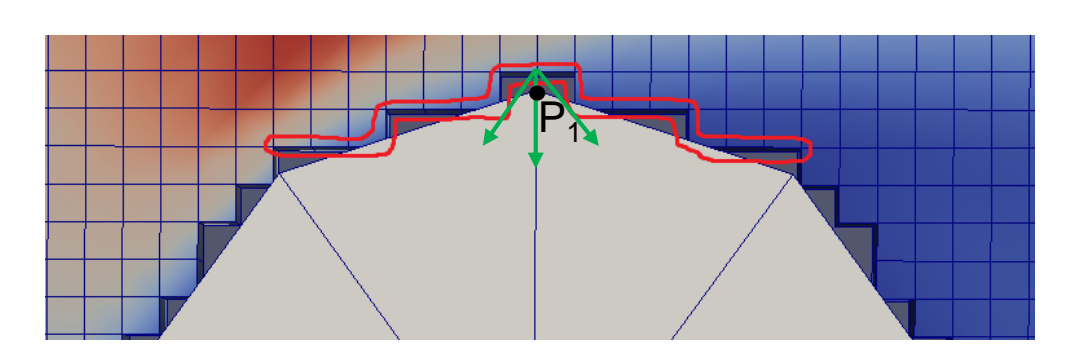

Si l'on déplace P<sub>1</sub> cela aura un impact sur toutes les distances d<sub>i</sub> de tous les nœuds fluides concernés dont les directions de propagation sont en contact avec l'obstacle

$$
VI_0 = \sum_{k} \sum_{k} f_i^*(x_k, t_{n+1}) \frac{4d}{(1+2d)^2} \Big[ f_{opp(i)}^{coll}(x_k + c_i, t_n) - f_i^{coll}(x_k, t_n) \Big]
$$

Somme faite pour les nœuds fluides dont la distance d<sub>i</sub> s'applique sur les triangles dont  $P_1$  fait partie

Somme faite pour les directions des vitesses en contact avec les triangles dont  $P_1$  fait partie

#### **DESCRIPTION DE LA BOUCLE D'OPTIMISATION COMPLÈTE 2. Développement du solveur adjoint et optimisation**

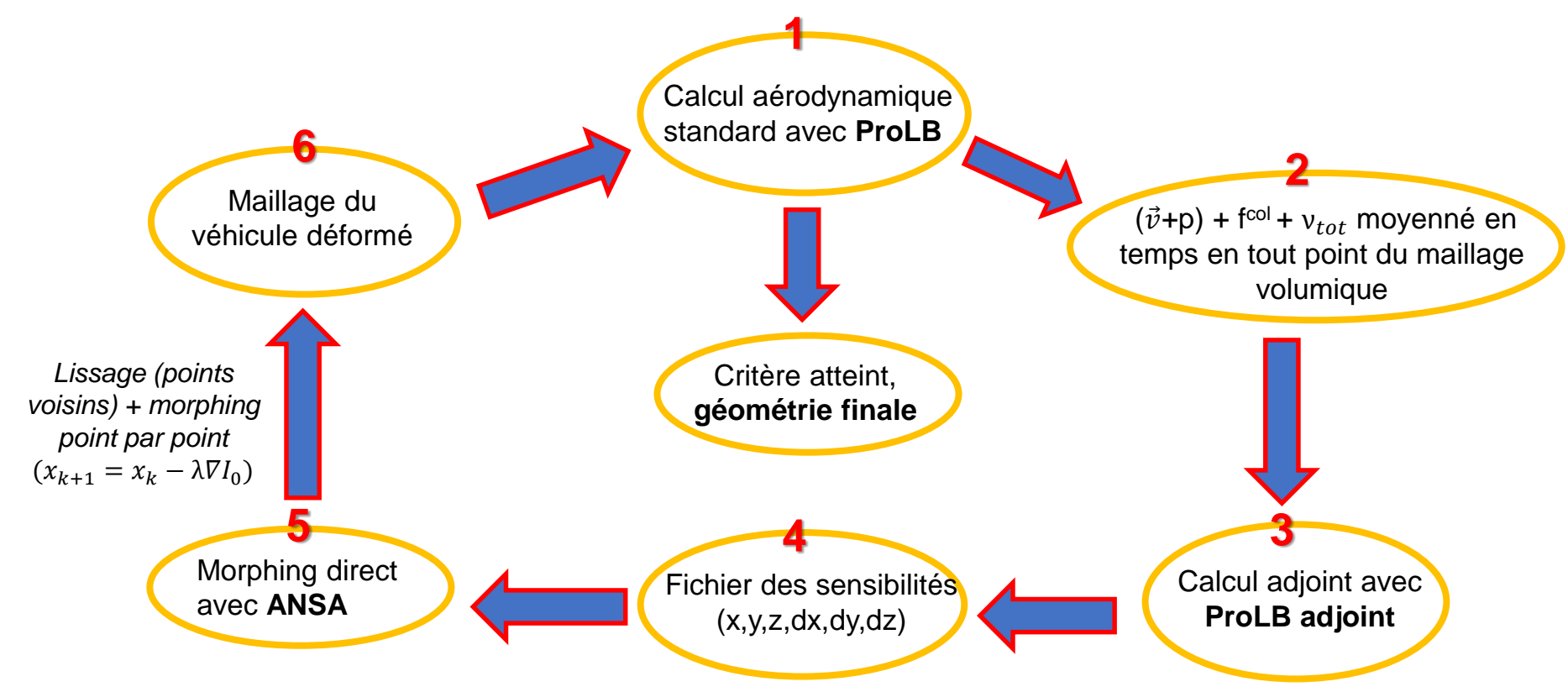

### **SOMMAIRE**

- **1) Méthode de Lattice-Boltzmann pour la mécanique des fluides**
- **2) Développement du solveur adjoint et optimisation**
- **3) Validation du solveur adjoint sur des cas 2D laminaires**
- **4) Extension pour les écoulements 3D turbulents**
- **5) Conclusions et perspectives**

#### **ECOULEMENT LAMINAIRE STATIONNAIRE AUTOUR D'UN CYLINDRE À RE = 33 3. Validation du solveur adjoint sur des cas 2D laminaires**

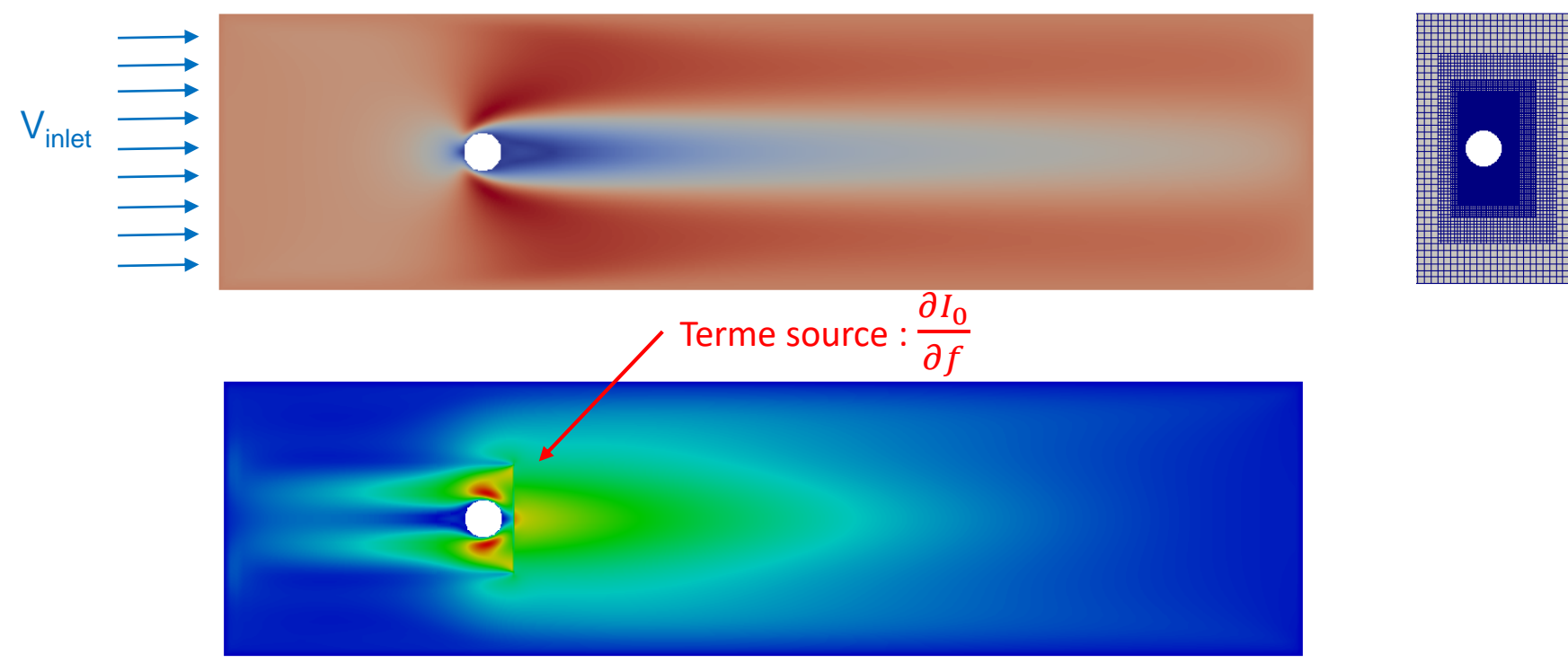

 $\triangleright$  Le modèle de raffinement de maillage dans le calcul adjoint est stable et précis

#### **COMPARAISON DES GRADIENTS PAR DIFFÉRENCES FINIES ET PAR L'ADJOINT 3. Validation du solveur adjoint sur des cas 2D laminaires**

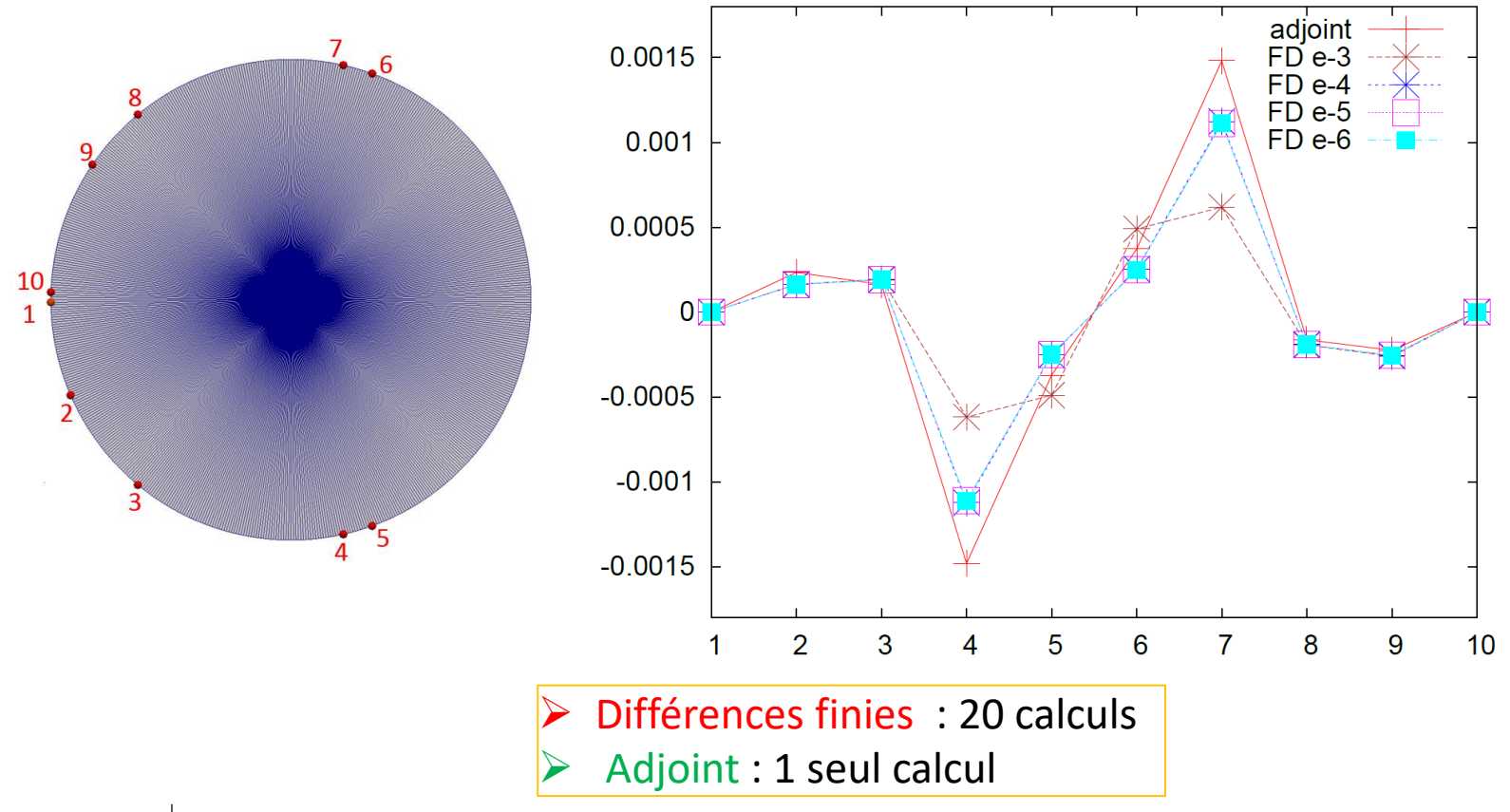

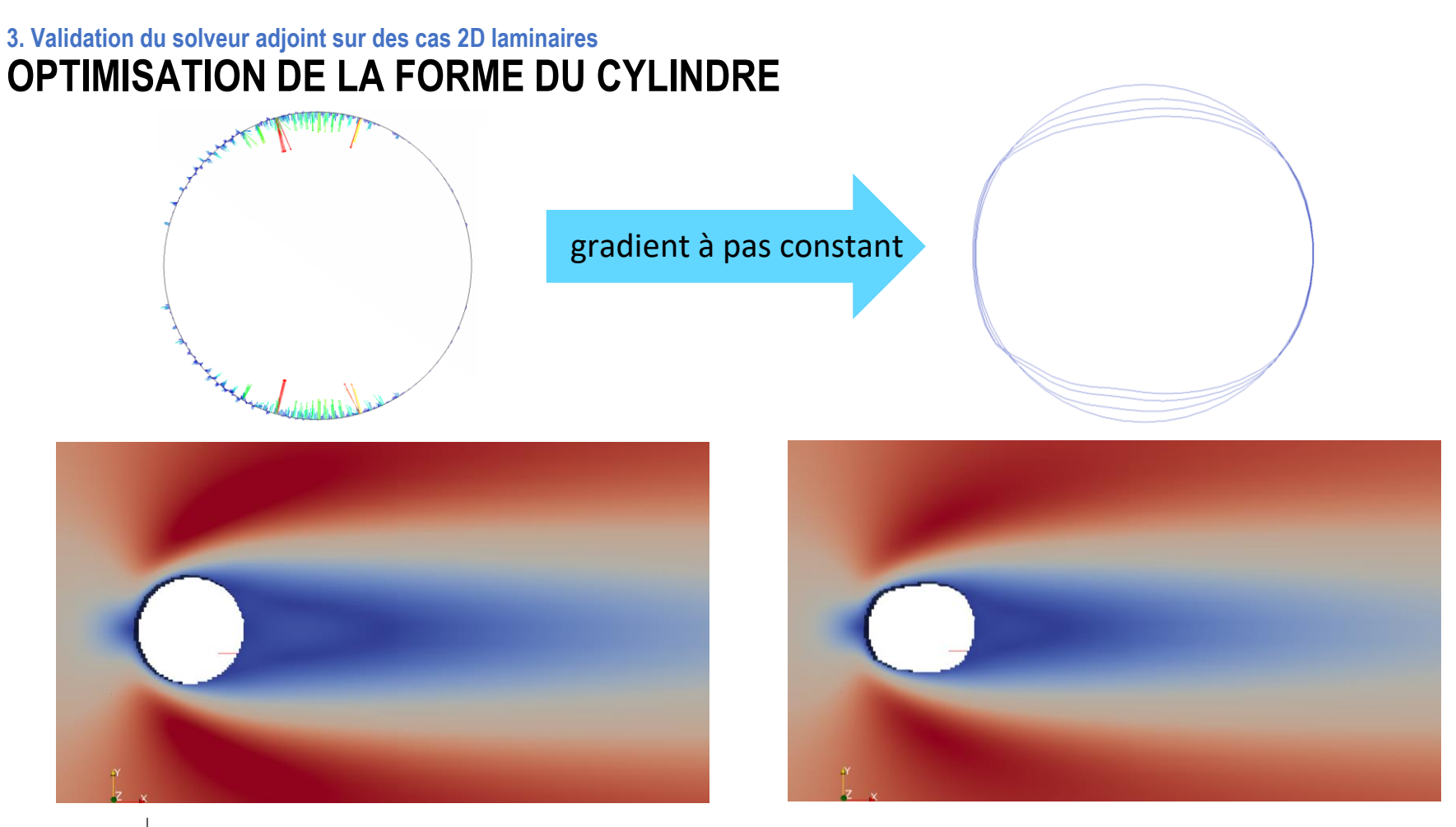

28 06/03/2019 INSTITUT HENRI POINCARE

**DÉCROISSANCE DE LA FORCE DE TRAÎNÉE 3. Validation du solveur adjoint sur des cas 2D laminaires**

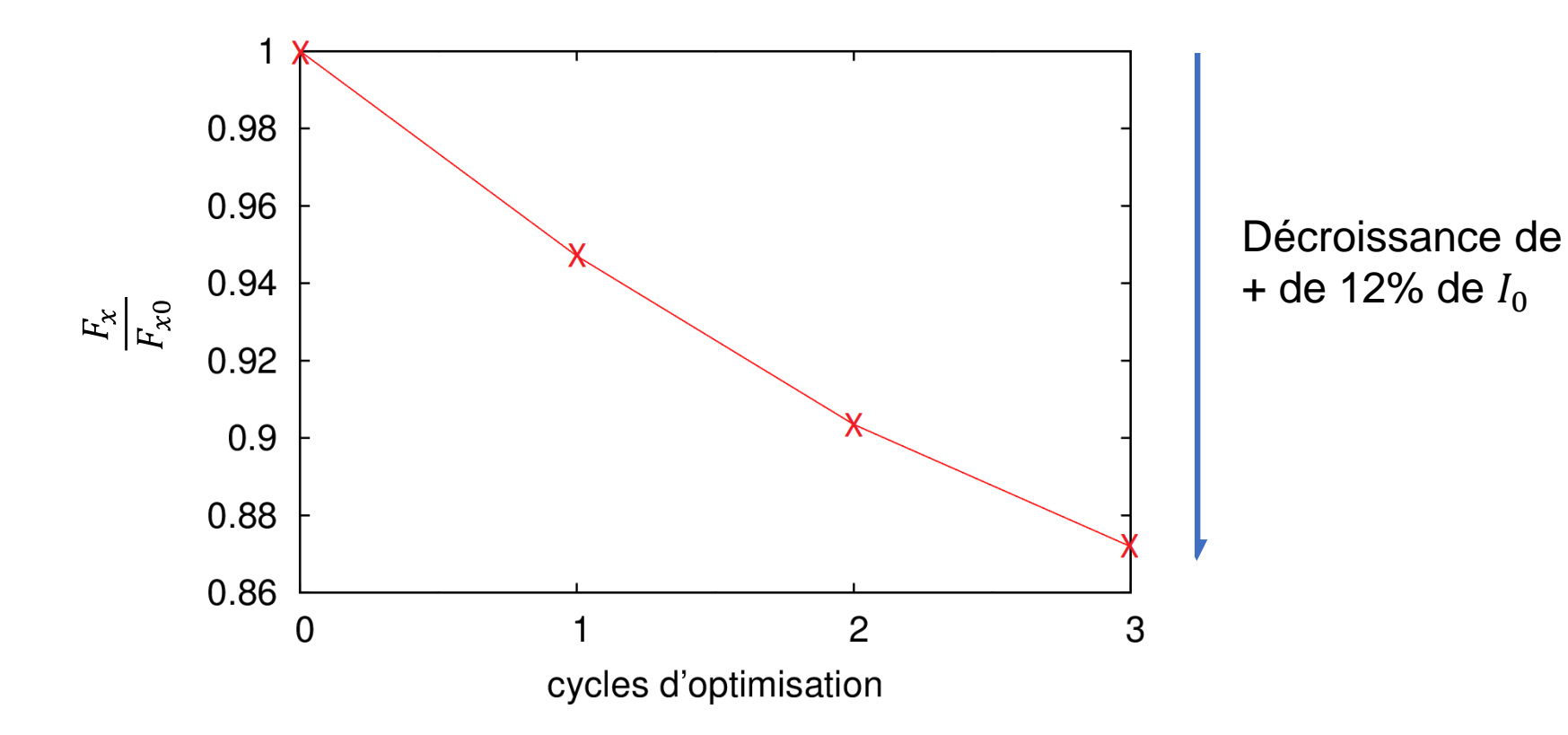

#### **ECOULEMENT LAMINAIRE INSTATIONNAIRE AUTOUR D'UN CYLINDRE À RE = 125 3. Validation du solveur adjoint sur des cas 2D laminaires**

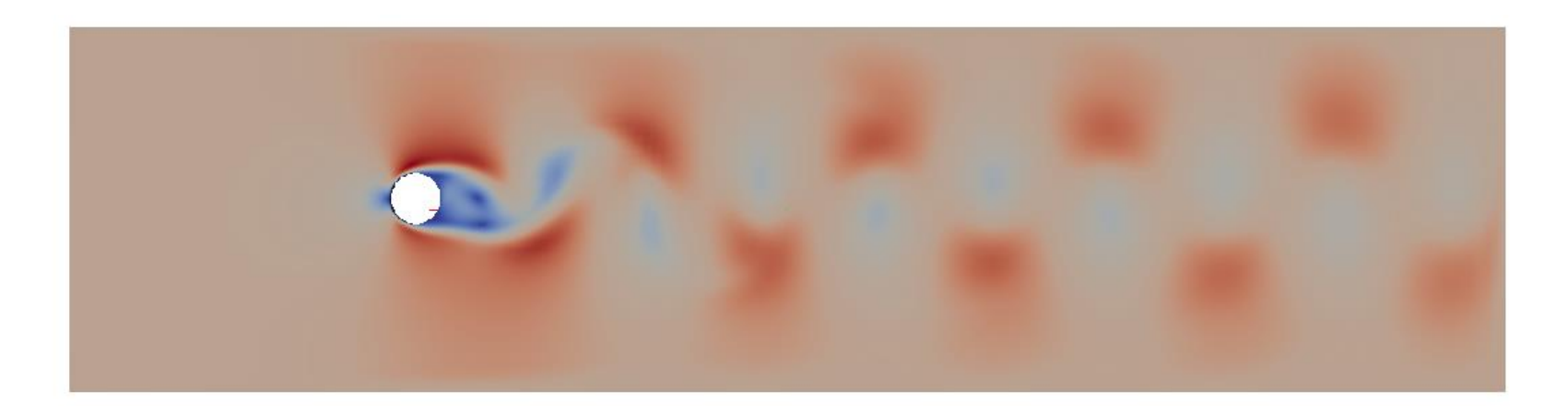

Sur un cycle de lâcher de tourbillons :

- 19903 mailles
- $\rho, u_x, u_y, u_z, f_i$
- 968 pas de temps

443 120 392 données à enregistrer

#### $--- \rightarrow : \text{primaire}$ **3. Validation du solveur adjoint sur des cas 2D laminaires TRAITEMENT D'UN PROBLÈME INSTATIONNAIRE** : adjoint  $\leftarrow$   $\leftarrow$   $\leftarrow$   $\leftarrow$ : lecture du *(Nadarajah & Jameson, PhD thesis, Stanford, 2003)* champ primaire t0 t1 t2 … tf 1) Totalement instationnaire : 1 $\partial R(t)$  $\sum f^*(t)$  $VI_0 =$  $\boldsymbol{N}$  $\partial \alpha$  $\boldsymbol{t}$ t5 t10 t15 t20 2) Echantillonnage : t1 t2 … t0 tf 1 $\partial R(k)$  $f^*(k)$  $VI_0 =$  $\sum$  $\boldsymbol{K}$  $\partial \alpha$  $\boldsymbol{k}$ k1 k2 k3 k4 … t0 tf  $t1$   $t2$  ... 3) Moyennage en temps :  $\nabla I_0 = f^* \frac{\partial \overline{R}}{\partial \alpha}$  $\bar{\bar{f}}$  $\partial \alpha$  $\frac{1}{N}$  $\bar{R} =$  $\sum R(t)$  $t$

06/03/2019 | INSTITUT HENRI POINCARE 21

#### **COMPARAISON DES CHAMPS DE VITESSE PRIMAIRES ET ADJOINTS 3. Validation du solveur adjoint sur des cas 2D laminaires**

PRIMAIRE ADJOINT

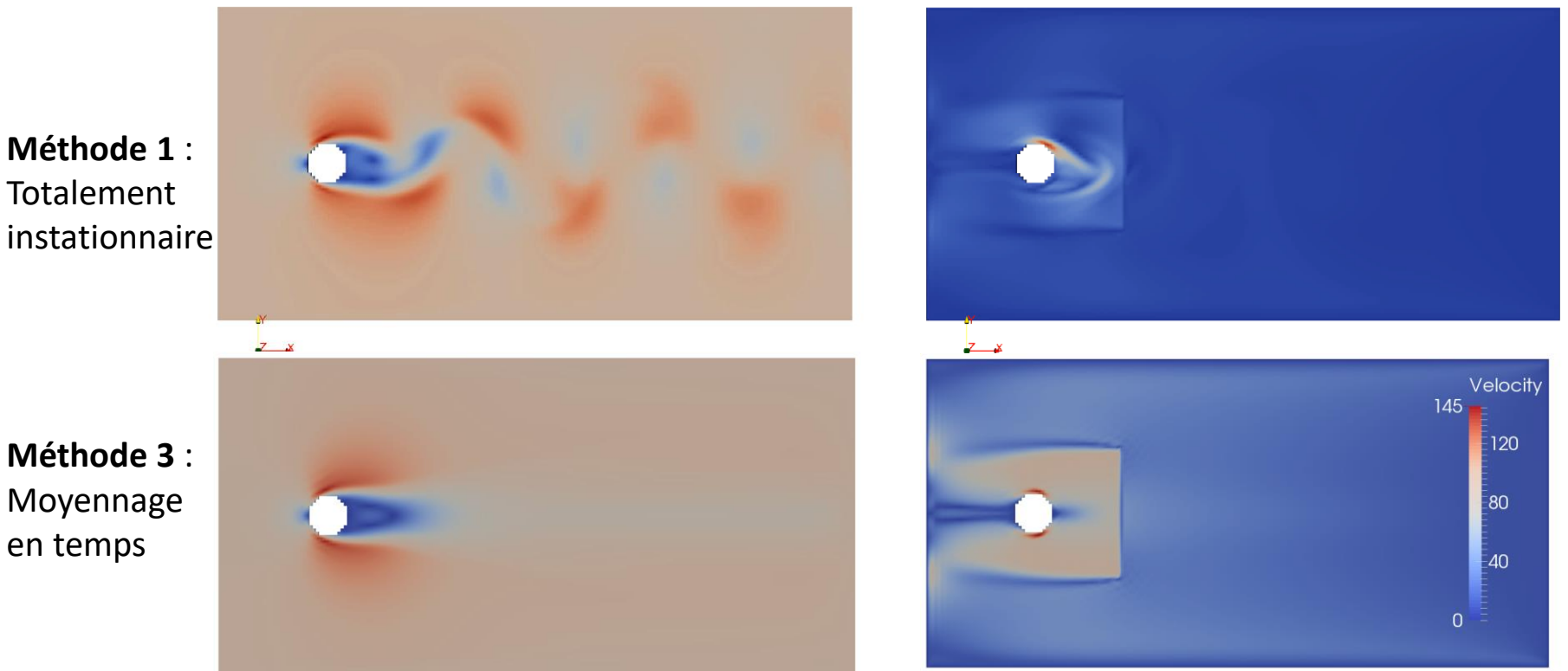

#### **COMPARAISON DES GRADIENTS 3. Validation du solveur adjoint sur des cas 2D laminaires**

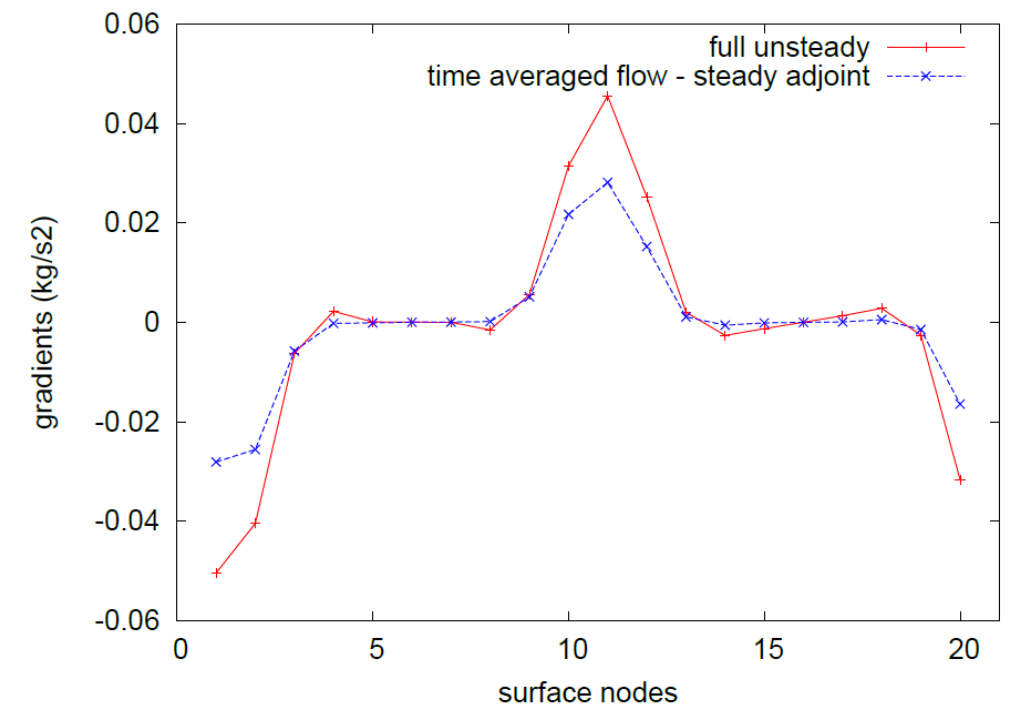

➢ *Conclusion* : on garde cette méthode pour le cas industriel : on utilise un résultat direct turbulent instationnaire mais moyenné en temps pour calculer un adjoint stationnaire

### **SOMMAIRE**

- **1) Méthode de Lattice-Boltzmann pour la mécanique des fluides**
- **2) Développement du solveur adjoint et optimisation**
- **3) Validation du solveur adjoint sur des cas 2D laminaires**
- **4) Extension pour les écoulements 3D turbulents**
- **5) Conclusions et perspectives**

#### **ECOULEMENT AUTOUR D'UN VÉHICULE À 130 KM/H 4. Extension pour les écoulements 3D turbulents**

Mise en données :

- Reynolds  $\approx 10^7$ -10<sup>8</sup>
- 5 zones de maillage

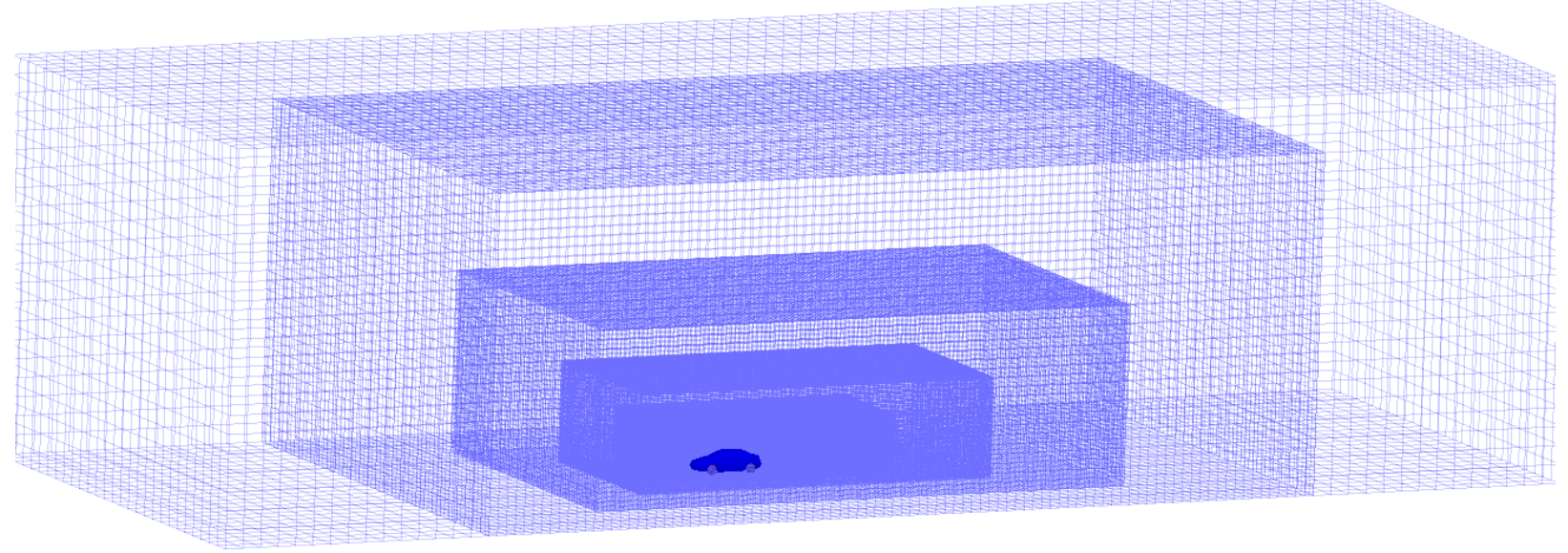

#### **CHAMPS DE VITESSE PRIMAIRE ET ADJOINT DANS UN PLAN DE COUPE LONGITUDINAL 4. Extension pour les écoulements 3D turbulents**

Champ de vitesse primaire, moyenné en temps après convergence :

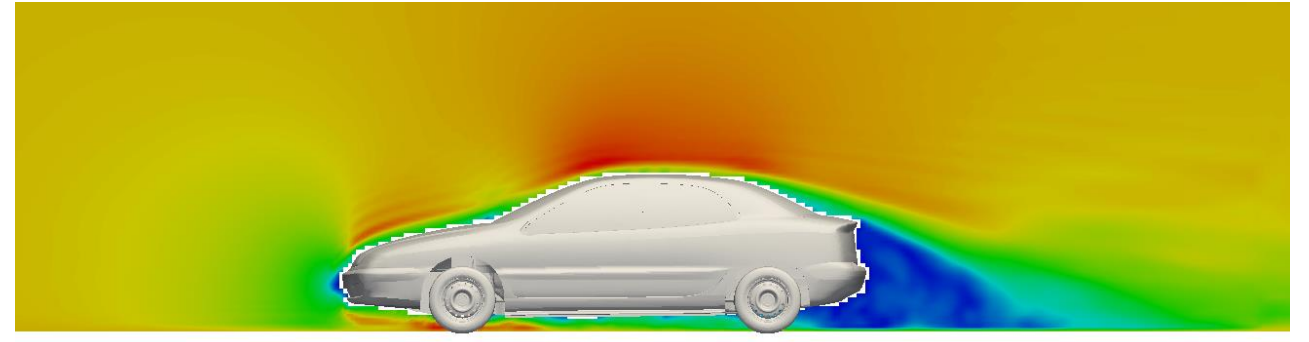

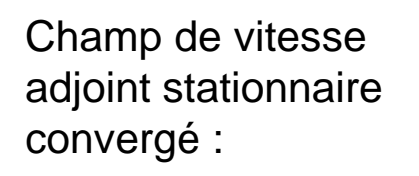

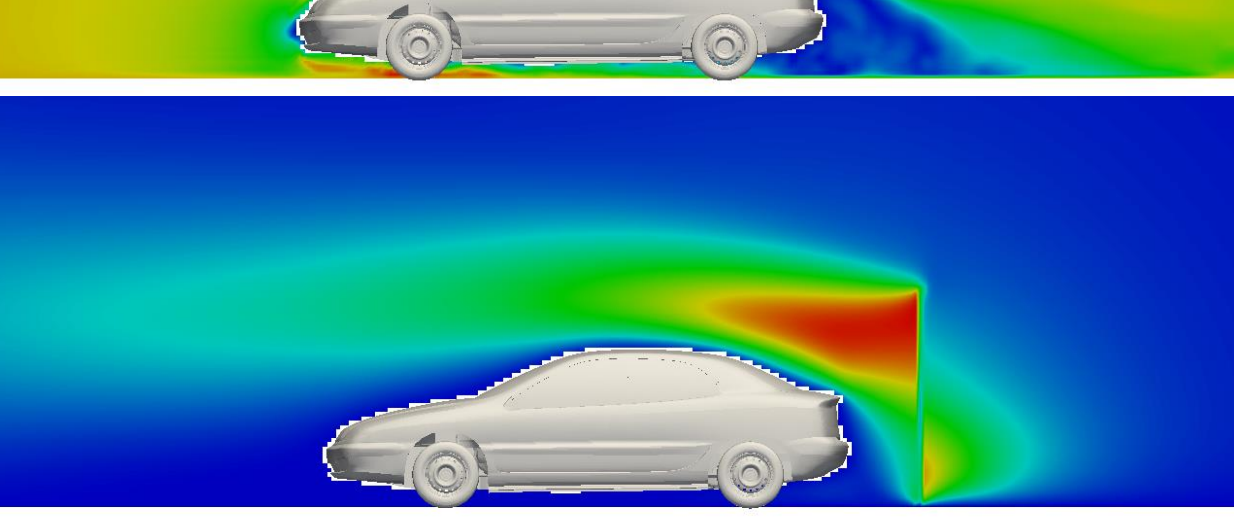

#### **LISSAGE DES SENSIBILITÉS ET OPTIMISATION DE FORME 4. Extension pour les écoulements 3D turbulents**

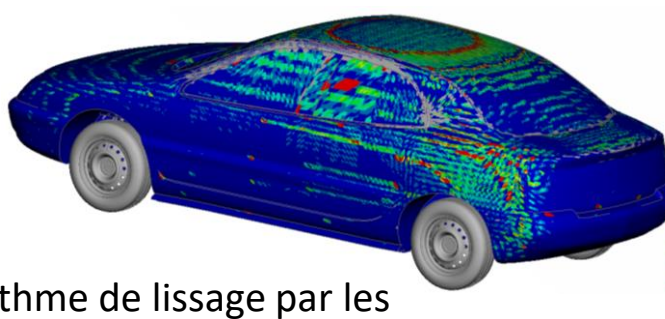

 $\triangleright$  Un algorithme de lissage par les points voisins est utilisé :

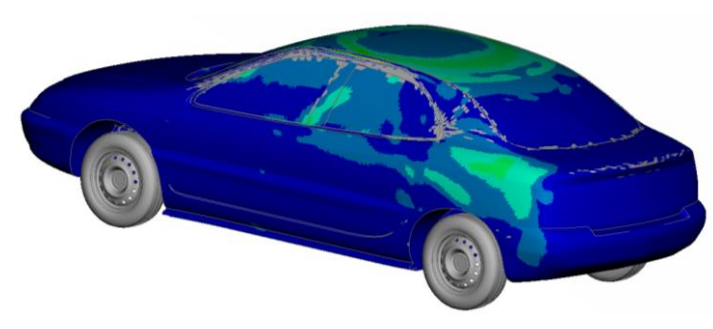

➢ L'algorithme d'optimisation creuse des « sillons » sur le toit du véhicule, ce qui a pour effet de diminuer sa surface frontale :

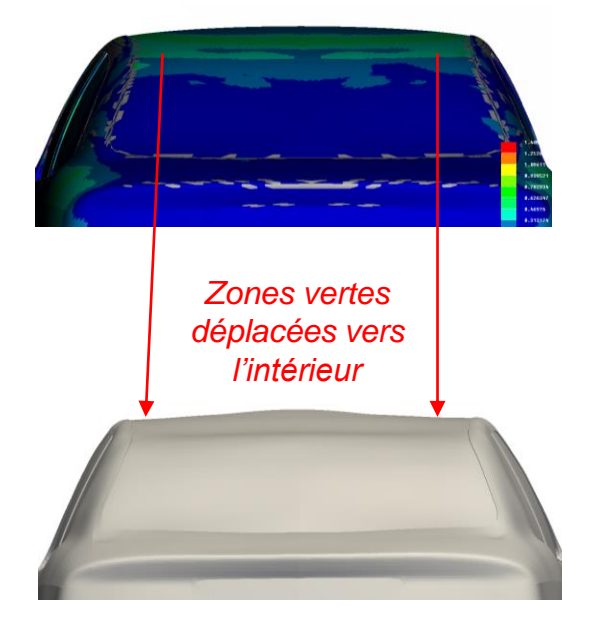

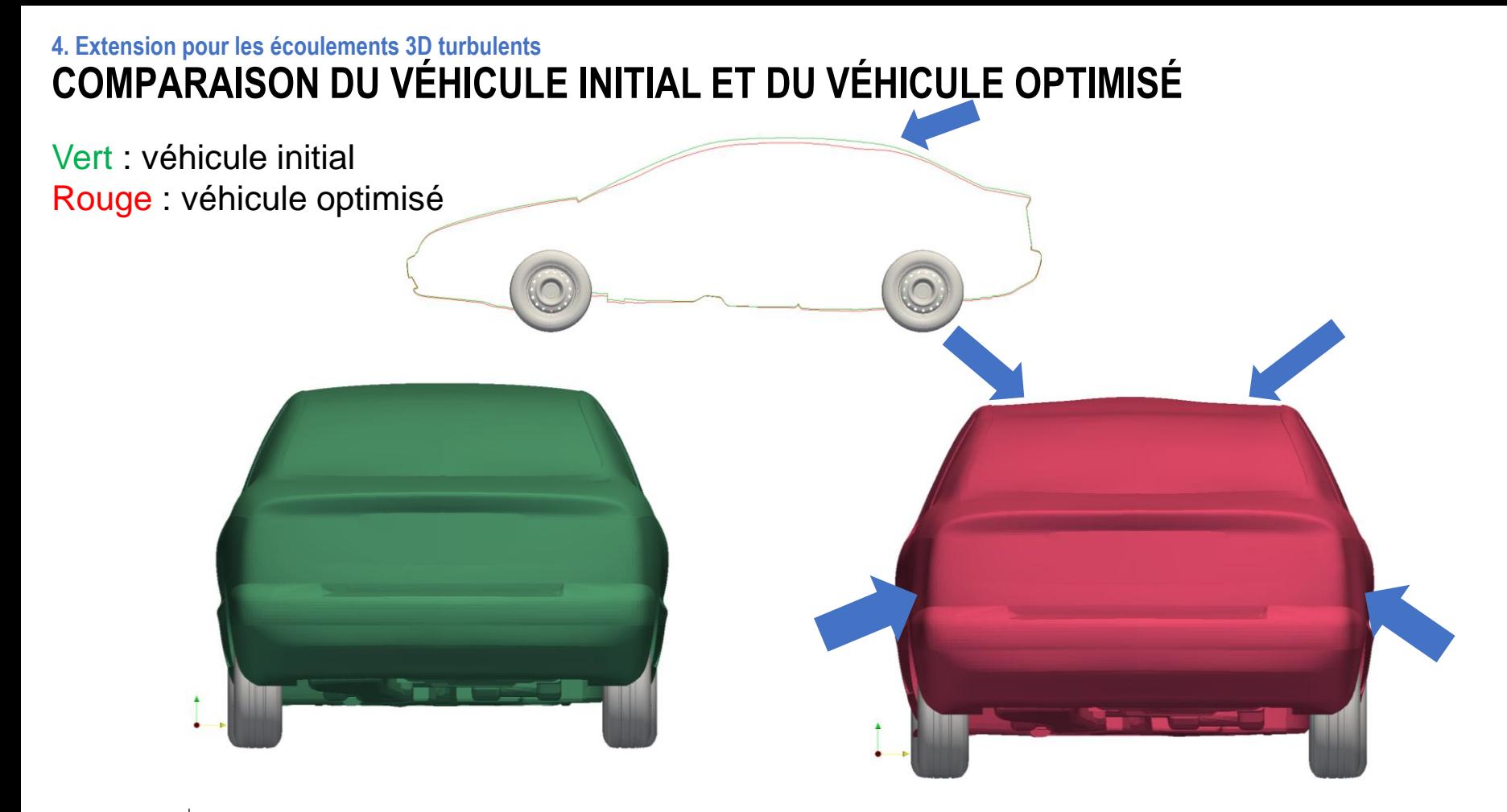

#### **COMPARAISON DES SILLAGES 4. Extension pour les écoulements 3D turbulents**

Sillage du véhicule initial : Sillage du véhicule optimisé :

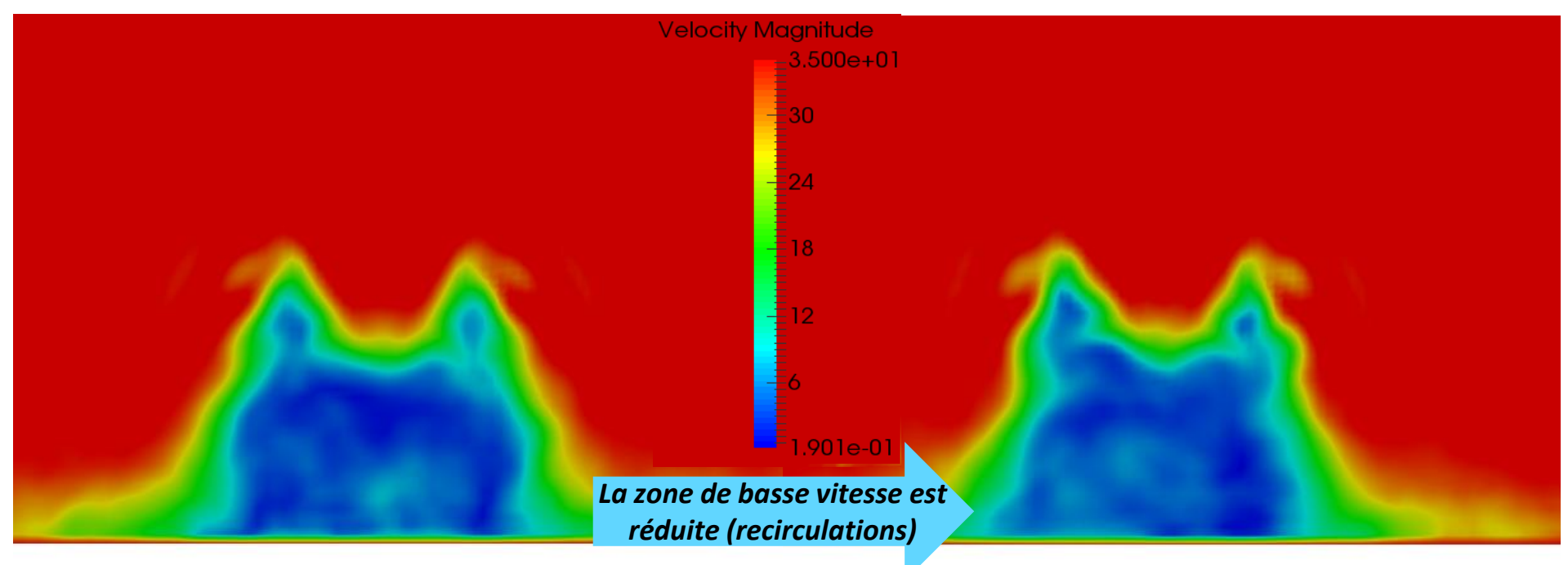

#### **LIGNES DE COURANT 4. Extension pour les écoulements 3D turbulents**

**Véhicule initial :**

#### **1 er cycle d'optimisation :**

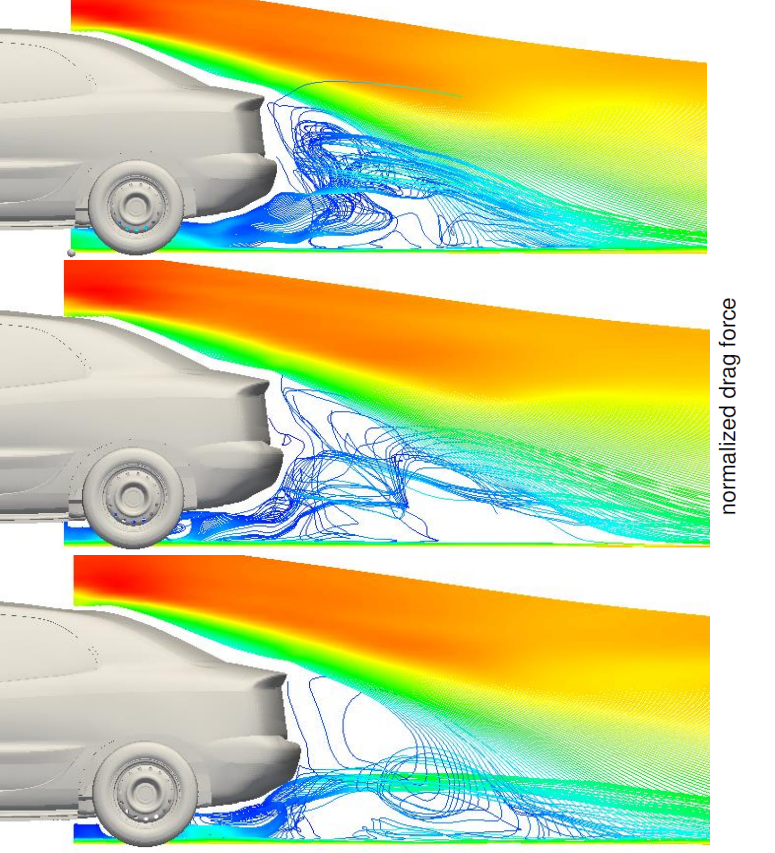

#### **Réduction de la force de traînée:**

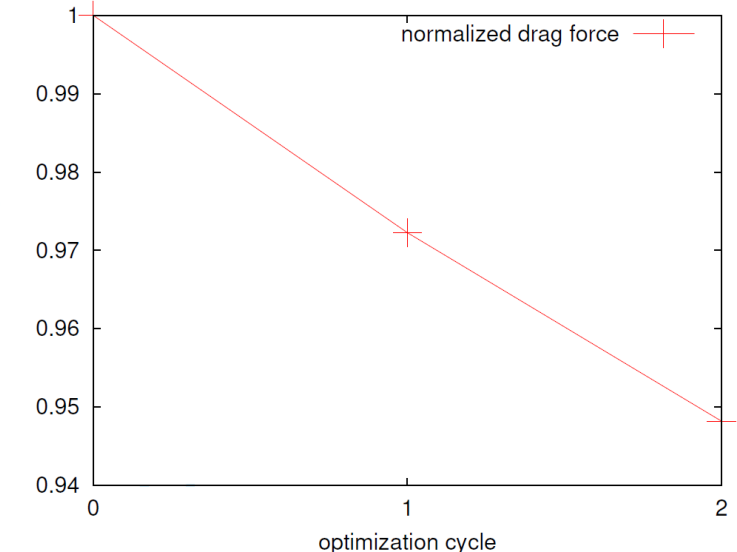

**2 ème cycle d'optimisation :**

### **SOMMAIRE**

- **1) Méthode de Lattice-Boltzmann pour la mécanique des fluides**
- **2) Développement du solveur adjoint et optimisation**
- **3) Validation du solveur adjoint sur des cas 2D laminaires**
- **4) Extension pour les écoulements 3D turbulents**
- **5) Conclusions et perspectives**

#### **CONCLUSIONS 5. Conclusions et persectives**

- ➢ Développement d'éléments originaux conduisant à solveur industriel adjoint inédit en LBM**,** comprenant :
	- des **raffinements de maillage**,
	- une modélisation de la **turbulence dans le calcul direct**,
	- et un **modèle de collision** adapté aux écoulements turbulents
- $\triangleright$  Cadre mathématique rigoureux + hypothèses simplificatrices nécessaires  $\rightarrow$  optimisation opérationnelle et efficace à faible coût, indépendante du nombre de paramètres
- ➢ Obtention de résultats concluants dans différentes configurations :
	- Cas académiques
	- Cas industriel

#### **PERSPECTIVES 5. Conclusions et perspectives**

- $\triangleright$  Réduction du temps de calcul du solveur adjoint :
	- Amélioration du codage de la lecture du champ primaire moyenné en temps
- ➢ Déploiement en projet chez Renault
- ➢ Optimisation multicritère (moment, déportance…) et multiphysique (acoustique, thermique)
- $\triangleright$  Optimisation sous contraintes (volume constant par exemple)

# **MERCI DE VOTRE ATTENTION**